## **Занятие по робототехнике**

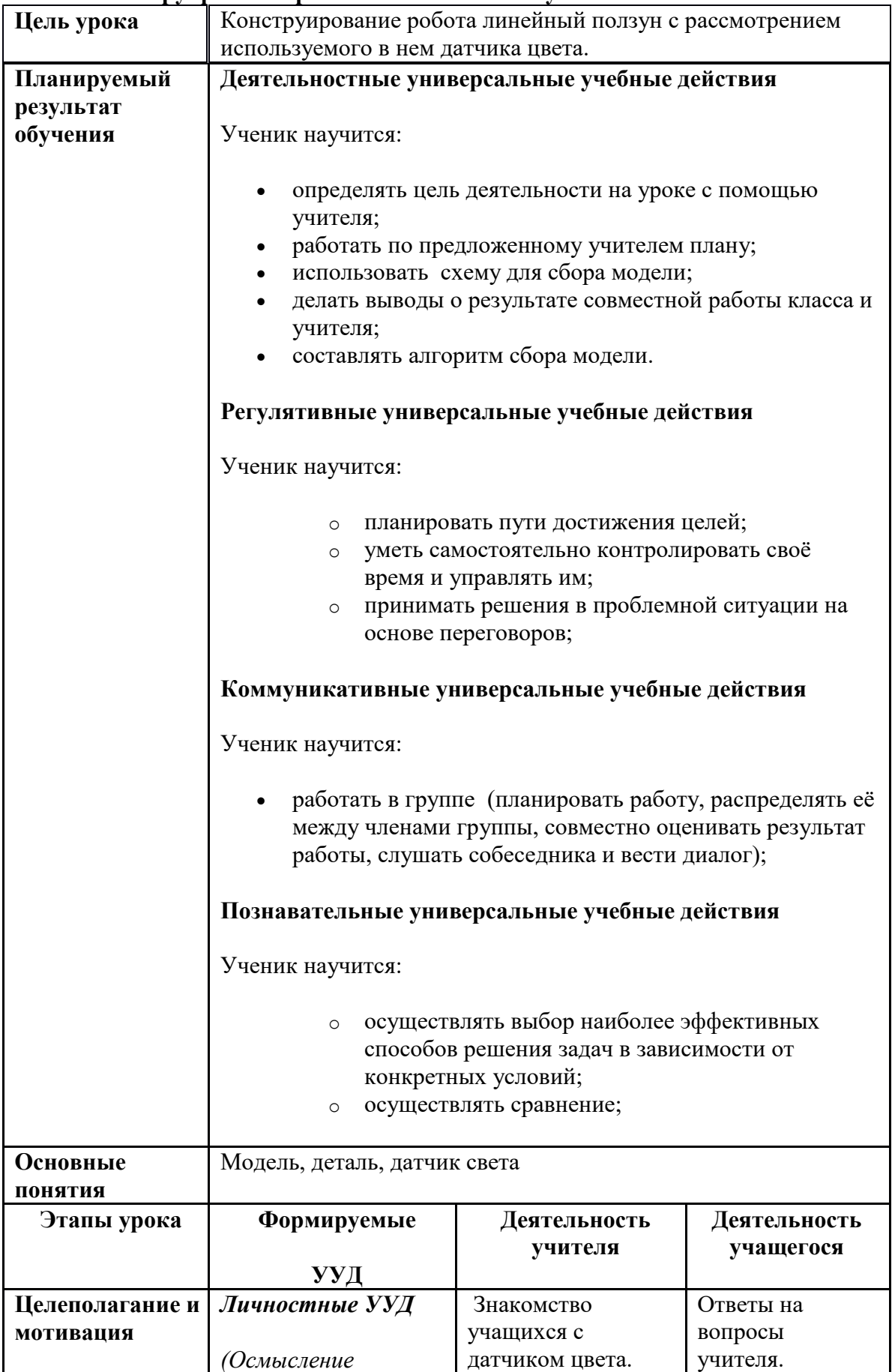

## **Тема: «Конструирование робота Линейный ползун»**

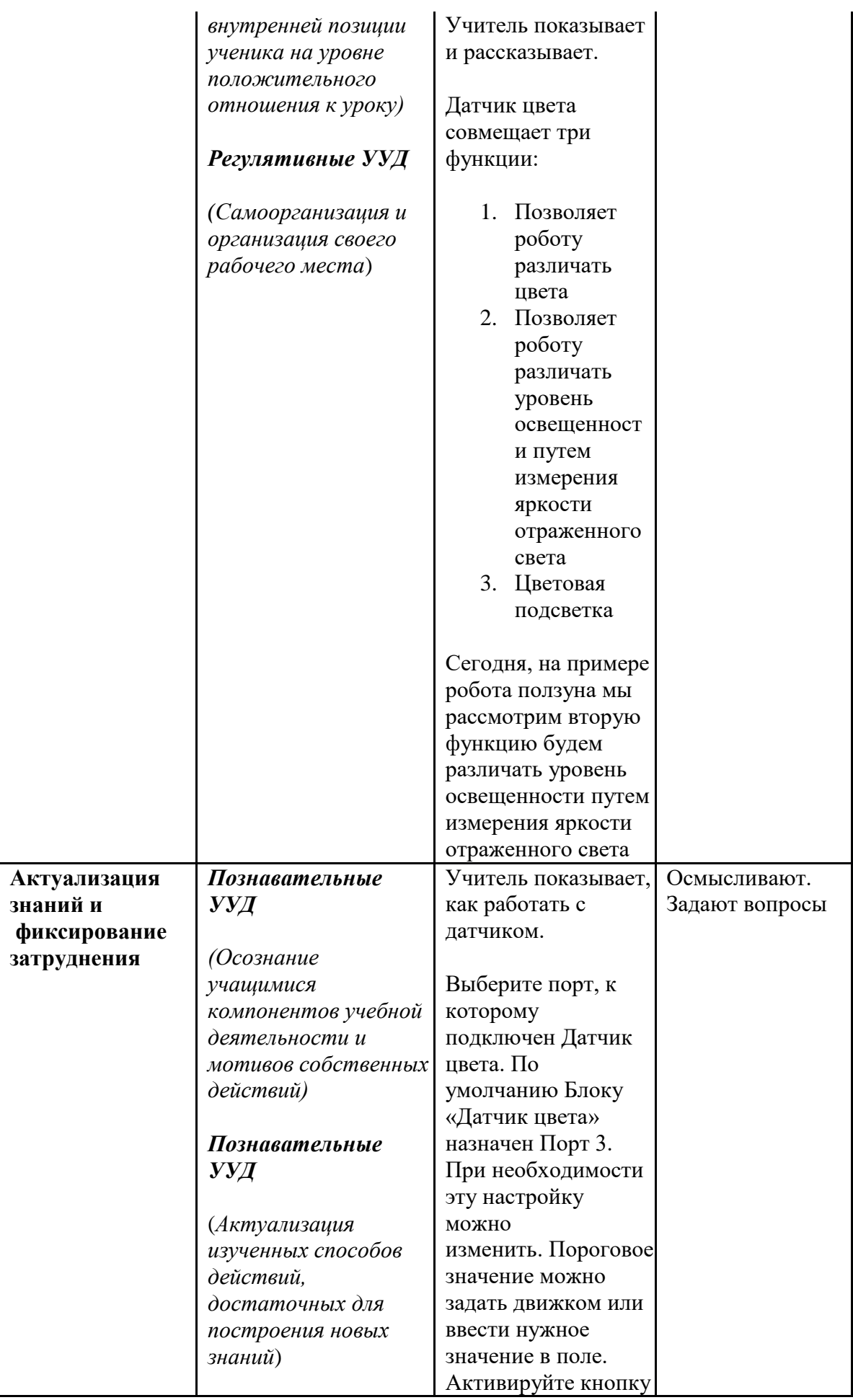

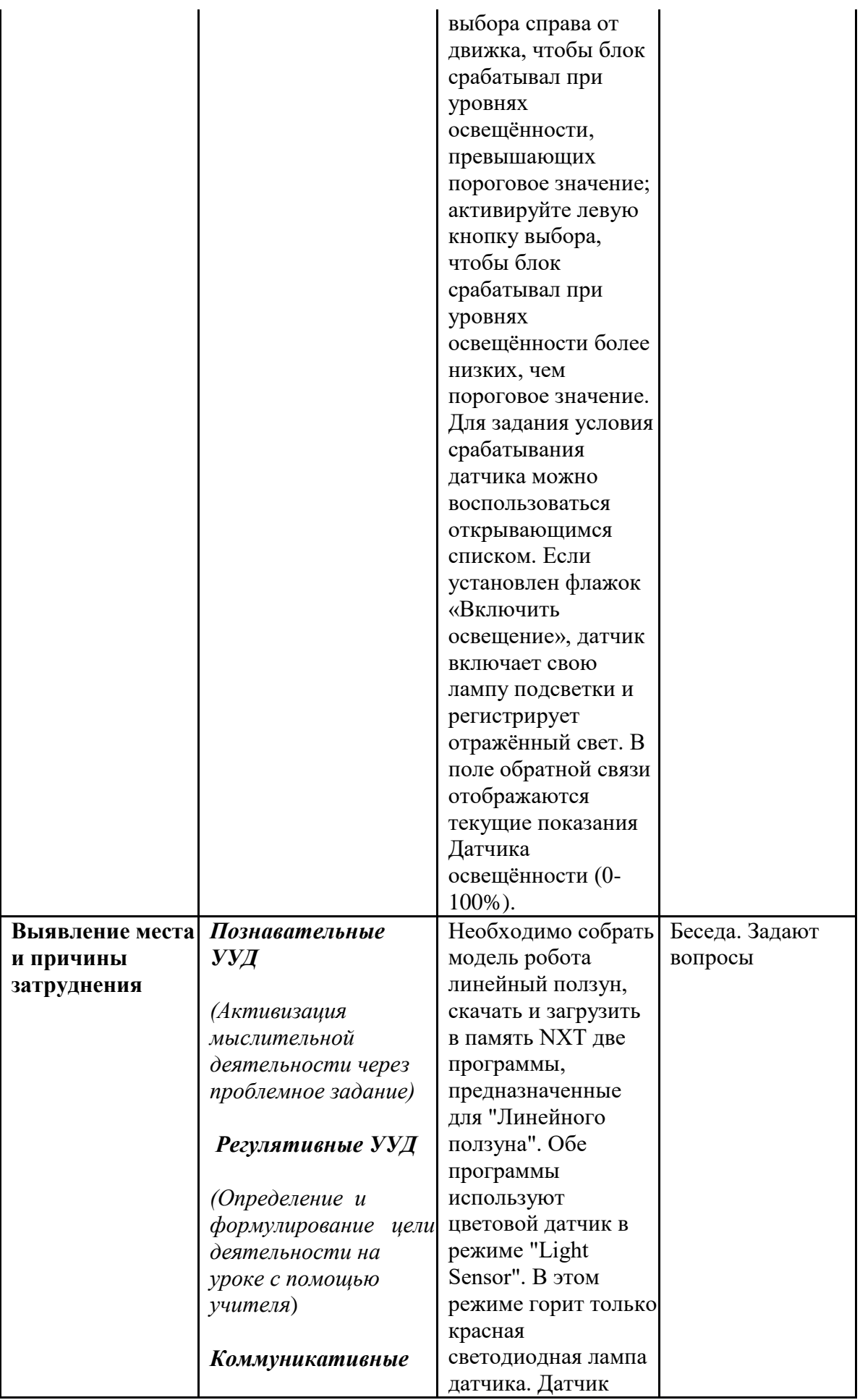

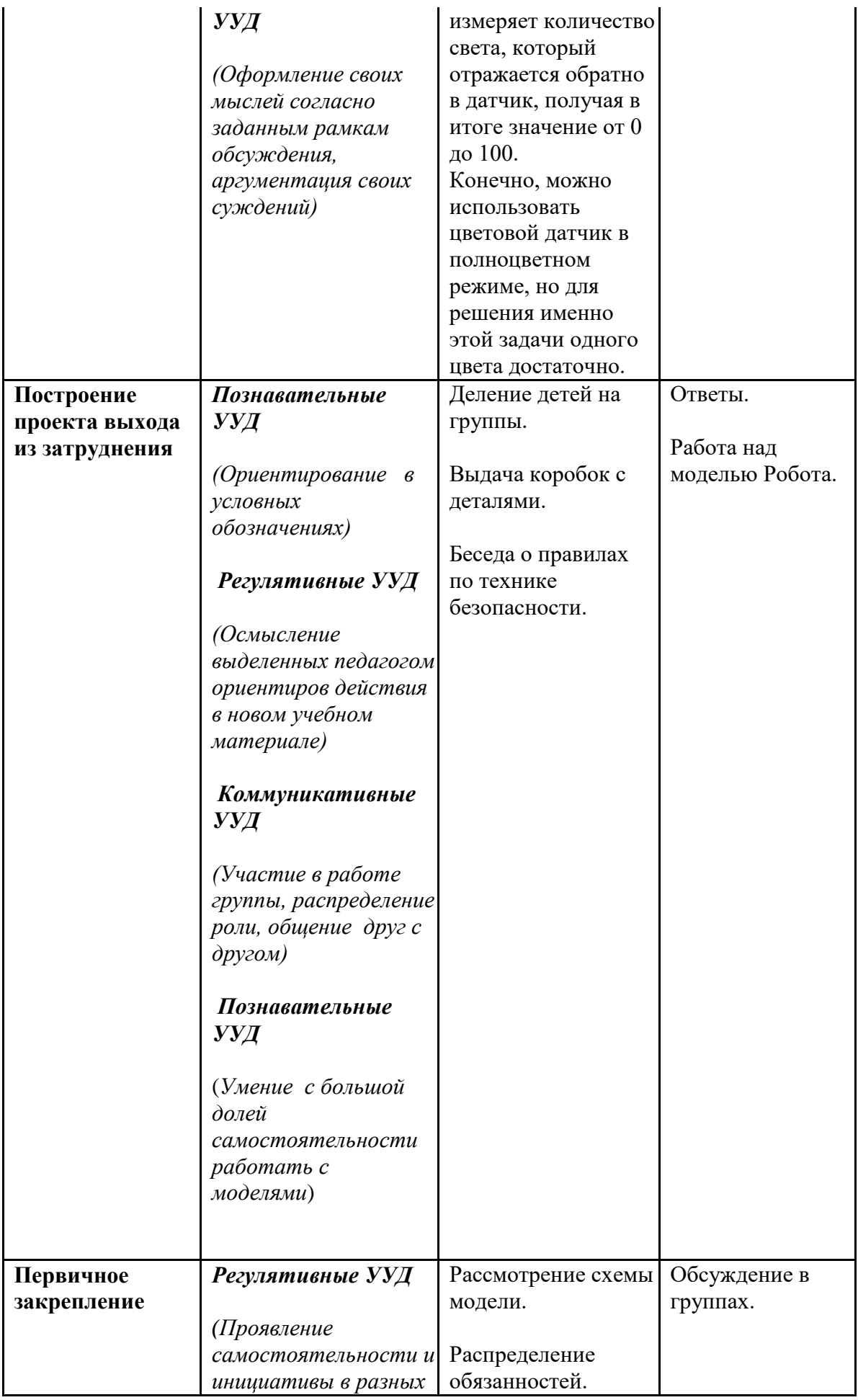

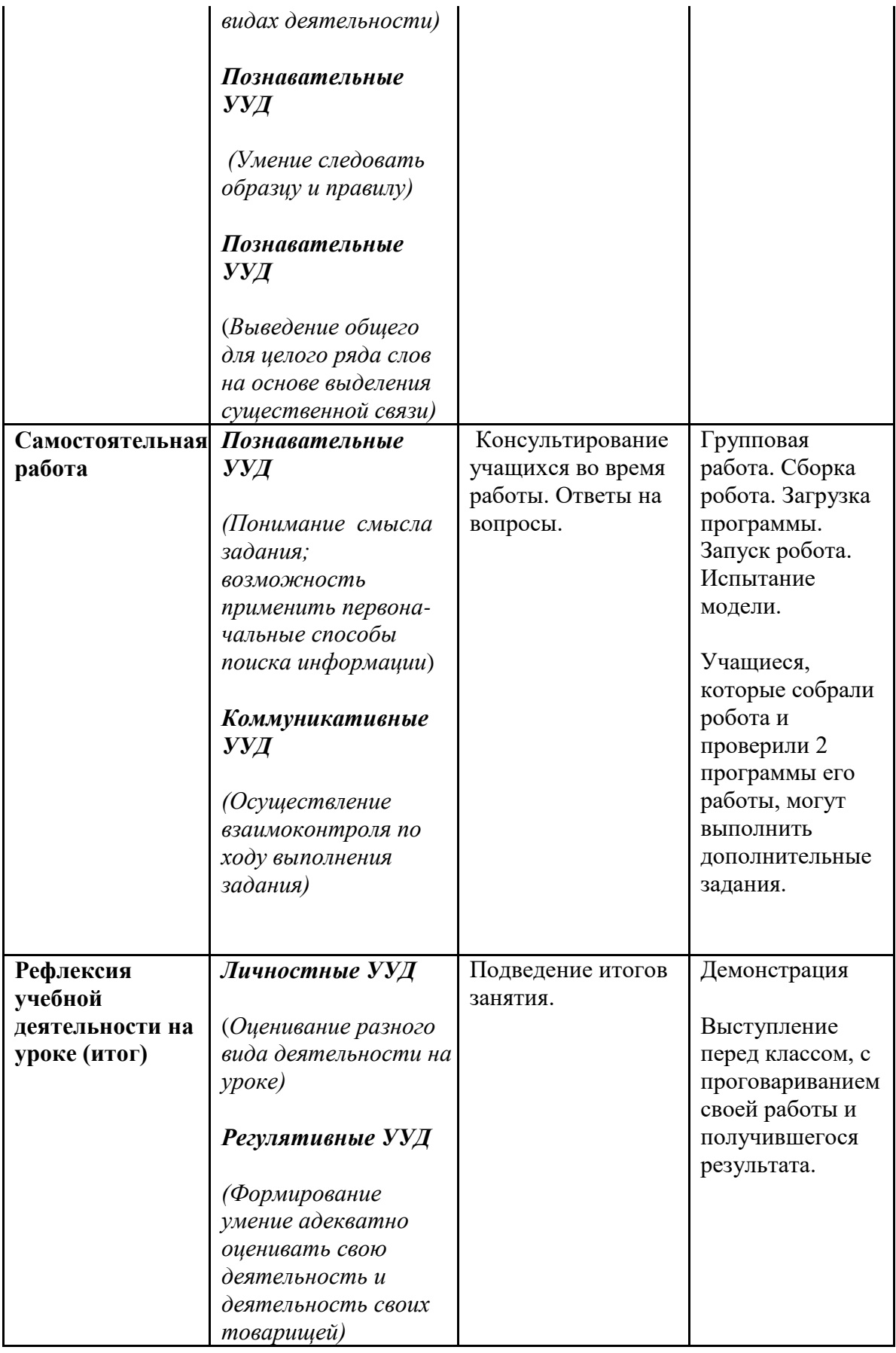

- 1. <http://фгос-игра.рф/rtnsh/427-urok-po-robototekhniki>
- 2. [http://www.prorobot.ru/lego/robot\\_5minutka.php](http://www.prorobot.ru/lego/robot_5minutka.php)
- 3. [http://www.prorobot.ru/lego/lineyniy\\_polzun.php](http://www.prorobot.ru/lego/lineyniy_polzun.php)
- 4. [http://www.prorobot.ru/lego/robototehnika\\_v\\_shkole/03-urok-sborochniy-konveer.pdf](http://www.prorobot.ru/lego/robototehnika_v_shkole/03-urok-sborochniy-konveer.pdf)